**-15 حذف خطوط کمکی** 

بعد ازادیت کل صفحات بطوري که هیچگونه همپوشانی نداشته باشند و دقیقا مشابه کروکی فنداسیون نواري خواهد بود نوبت به حذف خطوط کمکی خواهد بود که بشکل زیر کل خطوط را انتخاب و حذف نمایید .

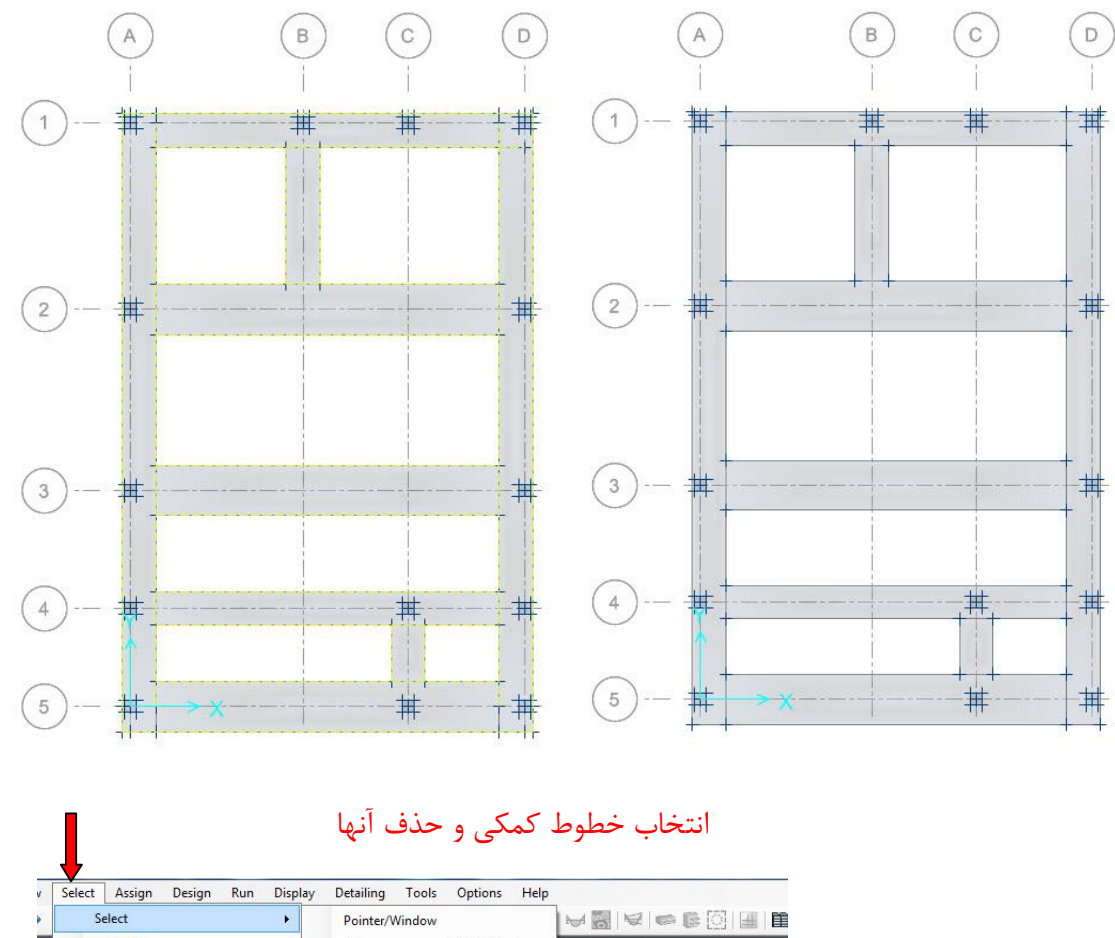

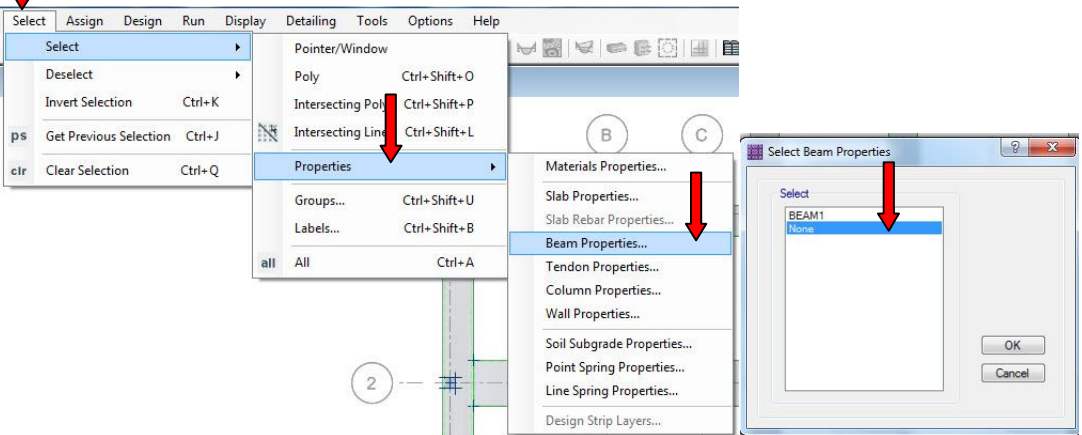

موسى غلامحسيني زمستان ۱۴۰۰ تهران